### Maintenance/Facilities Flowchart

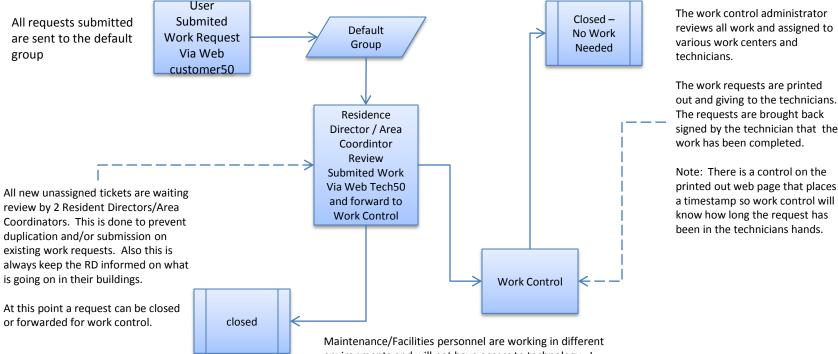

The requests are brought back signed by the technician that the work has been completed.

> Note: There is a control on the printed out web page that places a timestamp so work control will know how long the request has been in the technicians hands.

environments and will not have access to technology. I have considered creating scripts on the backend to send email notifications whenever they are assigned tickets. Most did not want this due to cost of text message.

But what I have are some clean up scripts that utilizes the SQL mail functions that send an email report out to all Resident Directors at 12 noon on any work request that has been opened more that 24 hours and has not been forwarded to work control.

Sometimes users have submited work requests that are not properly filled in and they go into what I call "The Black Hole". I have created a fix to locate and find them.

## Work Request Ticket

#### • The ticket is divided into Categories below

- Locations (34)
- Problem Type (3)
- Lighting/Electrical (14)
- Heating/AC (11)
- Locks/Keys/Doors (9)
- Plumbing (21)
- Pest Control (7)
- Housekeeping (9)
- General Maintenance (18)
- Elevator (5)
- Laundry (8)
- Safety (5)
- Appliances (14)
- Work Completed By (21)
  - There are times that work will be completed by a technician other than the assigned one
- Work TOT'd To (20)
  - The work was assigned to another work center

## Work Request Ticket

#### • Assignments and Status

- Assignment To:
  - These are the Work Centers / Technicians
- Status:
  - Open (Active)
  - Closed
  - Open (Waiting)
  - Open (On Hold)
  - Turned Over

#### - To Be Completed By:

- Work Control (System Administrator)
  - Owner of All Work
  - All work is track under Categories and Assigned To.
- Assistant Area Coordinator
  - Default Assigned Group
- Area Coordinator (Resident Hall Director)

# Additional Menu Option

- The Facilities Directory needed a way to see how much work was "actually" completed by a technician in one month.
- We could not go on the date the work was submitted into the system. So I had to create some code (a small aspx application) to show how much was completed in the month.
- This is very important for justify personnel. So what is needed in the this release is a date the work was started. The Time Spent Billing Option will not work in this case.
- Same for the Daily Report to see how much was done in a month.
- I unhide the column names so you can see what I am pulling from the database.

#### Maint Monthly Report

|                         | lifeweb.memphis.edu/t                                   | ecnsU/DoTechLogin.a     | isp                   |                  |                           | Yahoo! Sear                                                                       | cn                                      |
|-------------------------|---------------------------------------------------------|-------------------------|-----------------------|------------------|---------------------------|-----------------------------------------------------------------------------------|-----------------------------------------|
|                         | tes <u>T</u> ools <u>H</u> elp<br>SCT Site Studio Login | 😵 vet_yellow 🛛 🔞        | Yahoo! Mail The best  | web-based email! | 🥫 mHD Movie               | s Collection (Update Daily) Katz Forums 🛛 🖉 Group Management                      |                                         |
| 88 • 🏉 Tech-            | Center                                                  | × 🏉 U of M   Cor        | ference Planning      |                  |                           | 👌 🔹 🔊 👘                                                                           | 🖶 🔹 🔂 Page 🔹 🎯 To                       |
| 1                       |                                                         |                         |                       | 303              | Open Case                 | s For Administrator System (Export)                                               |                                         |
| ( total                 | Case P Stat                                             |                         | Modified              | Due Date         |                           | Customer / One Line Description                                                   | Group                                   |
|                         | 54733 1 Activ                                           | e 04/02/2010<br>2:56 PM | 04/02/2010<br>2:59 PM | //               | ( Karen Lew<br>4211 BEN 1 | s)<br>01 - carpet needs to be tacked down                                         | Maintenance Supp<br>- Office Coordinate |
|                         | 54732 4 Activ                                           | e 04/02/2010<br>2:26 PM | 04/02/2010<br>2:26 PM | //               | ( Patricia Sh             | ort) [Residence Life and Dining Services]<br>ry Rm - washer #23 is extremely loud | Caldwell and Greg                       |
| CUSTOMER                | 54730                                                   | 04/02/2010              | 04/02/2010            | 11               | ( Patricia Sh             | ort) [Residence Life and Dining Services]                                         | Physical Plant                          |
| CUSTOMER                | 54720                                                   | e 1:18 PM               | 1:18 PM               |                  |                           | 3860-302-2 - repair room entrance door                                            | Physical Plant                          |
| IEW CASE                |                                                         |                         |                       |                  |                           |                                                                                   |                                         |
| GET CASE                | Data Formata                                            | Europa 20070            | 901 = Sept 1 200      | 7                |                           |                                                                                   |                                         |
| HER CASES               | Date Formats                                            | Example: 20070          | 901 – Sept 1 200      | 1                |                           |                                                                                   |                                         |
| CH REPORT               | Start Date: 20                                          | 100101                  | End                   | Date: 20100201   |                           | Select Technician: Freddie Buggs - Smith/Mynders                                  |                                         |
| RCH ENGINE              |                                                         |                         | ı Tech Work Cp        | by Open Dt       | Closed Dt                 | Case Desc                                                                         |                                         |
| INISTRATION             |                                                         | 52779 9                 | 0                     |                  |                           | Smith 3rd floor northend - middle shower drain is clogged                         |                                         |
| IESS+CENTER<br>SPATCHER |                                                         | 52795 9                 | 5                     |                  |                           | Smith 215 Bed loose                                                               |                                         |
| REPORTS                 |                                                         | 52869 9                 | 5                     | 20091209         | 20100112                  | Smith 1st floor southend - 2nd toilet will not flush                              |                                         |
| AIL CASE                |                                                         | 52870 9                 | 5                     | 20091209         | 20100112                  | Smith 3rd floor northend - 3rd toilet will not flush                              |                                         |
| VAILABLE                |                                                         | 52893 9                 | 5                     | 20091210         | 20100112                  | Smith 3rd floor showers on the right side will not turn off. Water continiously   | running.                                |
| CHEDULE                 |                                                         | 52873 9                 | 5                     |                  |                           | Mynders 338 Outlets in room without power                                         |                                         |
| MY INFO                 |                                                         | 52905 9                 | 5                     |                  |                           | Mynders 111 Kitchen sink clogged                                                  |                                         |
| LOGOUT                  |                                                         | 52786 9                 | 5                     |                  |                           | Mynders 326 Bathroom outlet not working                                           |                                         |
| enter Search            |                                                         | 52871 9                 | 5                     |                  |                           | Smith 3rd floor northend - 1st toilet is clogged                                  |                                         |
| Search Menu             |                                                         | 53860 9                 | 5                     |                  |                           | Smith - install key box in the AAC office                                         |                                         |
| nt Daily Rpt            |                                                         | 52734 9                 | 5                     |                  |                           | South - Women's bathroom in lobby, light out                                      |                                         |
| Monthly Rpt             |                                                         | 53468 9                 | 5                     |                  |                           | Mynders 359 blind broken                                                          |                                         |
|                         |                                                         | 52754 9                 | 5                     |                  |                           | Mynders 333 Replace lightbulb                                                     |                                         |
| H+CENTER                |                                                         | 52770 9                 | 5                     |                  |                           | Mynders 201 outlets are not working                                               |                                         |
| 5.0 - 6.13.05           |                                                         | 52769 9                 | 5                     |                  |                           | Mynders 103 Shower faucet broken                                                  |                                         |
|                         |                                                         | 52737 9                 | 5                     |                  |                           | Smith 2nd floor southend bathroom - replace blinds by toilets                     |                                         |
|                         |                                                         |                         | 5                     |                  |                           | . ,                                                                               |                                         |
|                         |                                                         | 52778 9                 | ~                     |                  |                           | Smith 3rd floor southend - sink near the shower is clogged                        |                                         |
|                         |                                                         | 53092 9                 | 5                     |                  |                           | Mynders hallway lightbulbs need to be replaced near rooms 101 & 102.              |                                         |
|                         |                                                         | 53098 9                 | 5                     |                  |                           | RTN 2810 clogged sink                                                             |                                         |
|                         |                                                         | 53146 9                 | 5                     |                  |                           | Smith 212 sink light out                                                          |                                         |
|                         |                                                         | 53188 9                 | 5                     | 20091219         | 20100112                  | Smith 119 - Sink leaking from pipes.                                              |                                         |

### Maint Daily Report

| 303 Open Cases For Administrator System (Escat)      Case P Status Opened Modified Due Date Customer / One Line Description Group      Server 1    Active 2:58 PM    2:39 PM                                                                                                    | Case    P Status    Opened    Modified    Due Date    Customer / One Line Description    Group      54733    1    Active    2/(52/2010)    0/(02/2010)    //    (Karen Lewig)    Maintenance Suppon    -Office Coordinator    -Office Coordinator    -Office C                                                                                                    | Case    P Status    Opened    Modified    Due Date    Customer / One Line Description    Group      1    Active    04/02/2010    04/02/2010    //    (Karen Lewis)    Maintenance Support      2    1    Active    2:55 PM    2:25 PM    7    O4/02/2010    04/02/2010    //    (Karen Lewis)    Maintenance Support      2    4    Active    2:04/02/2010    04/02/2010    //    (Patricia Short) Residence Life and Dining Services]    Caldwell and Gregot      5    7    04/02/2010    04/02/2010    //    (Patricia Short) Residence Life and Dining Services]    Physical Plant      5    11:03 AM    11:03 AM   :                                                                                                    | Case    P Status    Opened    Modified    Due Date    Customer / One Line Description    Group      1    Active    04/02/2010    04/02/2010    ///    (Karen Lewis)    Maintenance Support      52/23    1    Active    04/02/2010    04/02/2010    ///    (Karen Lewis)      52/23    4    Active    04/02/2010    04/02/2010    ///    (Patricis Short) Residence Life and Dining Services]    Caldwell and Grego      52/23    4    Active    04/02/2010    04/02/2010    ///    (Patricis Short) Residence Life and Dining Services]    Physical Plant      52/23    4    Active    04/02/2010    04/02/2010    ///    (Patricis Short) Residence Life and Dining Services]    Physical Plant      52/24    Active    04/02/2010    04/02/2010    ///    (Patricis Short) Residence Life and Dining Services]    Hank Jemison - Carpenter      52/24    Active    04/02/2010    04/02/2010    /// (Carpenter 241-101 bath B    Floor Nactors    Physical Plant      52/25    4    Active    04/02/2010    /// (Carpenter 241-101 bath B    Floor Nactors    Physical Plant      52/22    4 <th>8</th> <th></th> <th></th> <th></th> <th></th> <th>🙆 👻 🔊 🔹</th> <th>🖶 🔹 🔂 Page 🔹 🎯 Tools</th>                                                                                                    | 8                                                                                                    |             |                       |            |                | 🙆 👻 🔊 🔹                                                               | 🖶 🔹 🔂 Page 🔹 🎯 Tools                        |
|----------------------------------------------------------------------------------------------------|----------------------------------------------------------------------------------------------------|----------------------------------------------------------------------------------------------------|----------------------------------------------------------------------------------------------------|----------------------------------------------------------------------------------------------------|-------------|-----------------------|------------|----------------|-----------------------------------------------------------------------|---------------------------------------------|
| S4233 1    Active    04/02/2010    04/02/2010    /// 402/2010    Carpent excession    Office Coordinator      S4223 4    Active    04/02/2010    04/02/2010    04/02/2010    Carpent excession    Caldwell and Gregory      S4223 4    Active    04/02/2010    04/02/2010    /// Carpenter 3860-302-2    Paper and round services]    Physical Plant      S4223 4    Active    04/02/2010    11/18 PM   :    Carpenter 3860-302-2    Paper and round services]    Physical Plant      S4223 4    Active    04/02/2010    1// 02/2010    // // 02/2010    Physical Plant      S4223 4    Active    04/02/2010    1// 02/2010    // // Carpenter 3860-302-2    Paper and round services]    Physical Plant      S4224 4    Active    04/02/2010    1// 02/2010    Carpenter 241-101 bath B    Floor needs mopped up, see below    Housekeeping      S4224 4    Active    04/02/2010    1// // // // Carina Shorty Residence Life and Dining Services]    Hauk Jemison - Carpenter      S4224 4    Active    04/02/2010    1// // // // // // Carina Shorty Residence Life and Dining Services]    Hauk Jemison - Carpenter      S4225 4    Active    04/02/2010                                                                                                    | Service    Od/02/2010    Od/02/2010                                                                                                    | Saras  1  Active  04/02/2010  ///  Carpet needs to be tacked down  Maintenance Support    Saras  1  Active  04/02/2010  04/02/2010  1//  (Patricia Short) [Residence Life and Dining Services]  Caldwell and Grego    Saras  1  Active  04/02/2010  04/02/2010  04/02/2010  Caldwell and Grego    Saras  4  Active  04/02/2010  04/02/2010  //  (Patricia Short) [Residence Life and Dining Services]  Physical Plant    Saras  1  11:8 PM  11:8 PM   Carpenter 3860-302-2 - repair room entrance door  Physical Plant    Saras  4  Active  04/02/2010  04/02/2010  Carpenter 3860-302-2 - repair room entrance door  Physical Plant    Saras  4  Active  04/02/2010  04/02/2010  Active  Housekeeping    Saras  4  Active  04/02/2010  04/02/2010  Housekeeping    Saras  4  Active  04/02/2010  04/02/2010  Housekeeping    Saras  10:37 AM  10:37 AM  10:37 AM     Saras  4  Active  04/02/2010  Housekeeping    Saras  10:37 AM  10:37 AM  10:37 AM <t< th=""><th>Ser231    Active    04/02/2010    04/02/2010    04/02/2010    04/02/2010    04/02/2010    04/02/2010    04/02/2010    04/02/2010    04/02/2010    04/02/2010    04/02/2010    04/02/2010    04/02/2010    04/02/2010    04/02/2010    04/02/2010    04/02/2010    04/02/2010    04/02/2010    04/02/2010    04/02/2010    04/02/2010    04/02/2010    04/02/2010    04/02/2010    04/02/2010    04/02/2010    04/02/2010    04/02/2010    04/02/2010    04/02/2010    04/02/2010    04/02/2010    04/02/2010    04/02/2010    04/02/2010    04/02/2010    04/02/2010    04/02/2010    04/02/2010    04/02/2010    04/02/2010    04/02/2010    04/02/2010    04/02/2010    04/02/2010    04/02/2010    04/02/2010    04/02/2010    04/02/2010    04/02/2010    04/02/2010    04/02/2010    04/02/2010    04/02/2010    04/02/2010    04/02/2010    04/02/2010    04/02/2010    04/02/2010    04/02/2010    04/02/2010    04/02/2010    04/02/2010    04/02/2010    04/02/2010    04/02/2010    04/02/2010    04/02/2010    04/02/2010    04/02/2010    04/02/2010    04/02/2010    04/02/2010    04/02/2010    04/02/2010</th><th>{</th><th>Care D.CL :</th><th></th><th>`</th><th>303</th><th>Open Cases For Administrator System (Export)</th><th></th></t<>                                                                                                    | Ser231    Active    04/02/2010    04/02/2010    04/02/2010    04/02/2010    04/02/2010    04/02/2010    04/02/2010    04/02/2010    04/02/2010    04/02/2010    04/02/2010    04/02/2010    04/02/2010    04/02/2010    04/02/2010    04/02/2010    04/02/2010    04/02/2010    04/02/2010    04/02/2010    04/02/2010    04/02/2010    04/02/2010    04/02/2010    04/02/2010    04/02/2010    04/02/2010    04/02/2010    04/02/2010    04/02/2010    04/02/2010    04/02/2010    04/02/2010    04/02/2010    04/02/2010    04/02/2010    04/02/2010    04/02/2010    04/02/2010    04/02/2010    04/02/2010    04/02/2010    04/02/2010    04/02/2010    04/02/2010    04/02/2010    04/02/2010    04/02/2010    04/02/2010    04/02/2010    04/02/2010    04/02/2010    04/02/2010    04/02/2010    04/02/2010    04/02/2010    04/02/2010    04/02/2010    04/02/2010    04/02/2010    04/02/2010    04/02/2010    04/02/2010    04/02/2010    04/02/2010    04/02/2010    04/02/2010    04/02/2010    04/02/2010    04/02/2010    04/02/2010    04/02/2010    04/02/2010    04/02/2010    04/02/2010    04/02/2010                                                                                                    | {                                                                                                    | Care D.CL : |                       | `          | 303            | Open Cases For Administrator System (Export)                          |                                             |
| 20100216    2150 PM   :    4211 BEN 101 - carpet needs to be tacked down    - office Coordinator      54723    4 Active    04/02/2010    04/02/2010    1//    Carbonics of the carbonic of the carbonic of the ca | 2160/00    2:55 PM    2:55 PM    -:    4211 BEN 101 - carpet needs to be tacked down    - Office Coordinator      54729    4 Active    04/02/2010    0/4/02/2010    (/// Cepticies Short) (Residence Life and Dining Services)    Caldwell and Grego      54729    4 Active    04/02/2010    0/4/02/2010    (// Cepticies Short) (Residence Life and Dining Services)    Physical Plant      54729    4 Active    04/02/2010    04/02/2010    (// Cepticies Short) (Residence Life and Dining Services)    Physical Plant      54729    4 Active    04/02/2010    04/02/2010    (// Cepticies Short) (Residence Life and Dining Services)    Physical Plant      54729    4 Active    04/02/2010    04/02/2010    (// Cepticies Short) (Residence Life and Dining Services)    Physical Plant      54729    4 Active    04/02/2010    04/02/2010    (// Ceptices Short) (Residence Life and Dining Services)    Hank Semison -      54724    4 Active    04/02/2010    04/02/2010    // (/ Ceptices Short) (Residence Life and Dining Services)    Hank Semison -      54725    10:07 AM    10:03 AM    -:    Carpenter 241-101 Study, bedroon 1 and bathroom B have standing water    Carpenter      54725    10:02 AM    10:03                                                                                                    | 1 Active  2:55 PM  2:55 PM   4211 BEN 101 - carpet needs to be tacked down  - Office Coordinator    54723  4 Active  04/02/2010  04/02/2010  1//  Kericia Shoft (Residence Life and Dining Services)  Caldwell and Grego    54723  4 Active  04/02/2010  04/02/2010  1//  Carpenter 3860-302-2 - repair room entrance door  Physical Plant    54723  4 Active  04/02/2010  04/02/2010  1//  Carpenter 3860-302-2 - repair room entrance door  Physical Plant    54723  4 Active  04/02/2010  04/02/2010  //  Carpenter 3860-302-2 - repair room entrance door  Physical Plant    54723  4 Active  04/02/2010  04/02/2010  //  Carpenter 341-101 bath B - floor needs morped up, see below  Housekeeping    54724  4 Active  04/02/2010  04/02/2010  //  Carpenter 245-102 Front door light is out, replace bulb  Carpenter    54726  4 Active  04/02/2010  04/02/2010  //  (Victoria Baetzel)  Hank Jamison - Carpenter    54726  4 Over  04/02/2010  04/02/2010  //  (Victoria Baetzel)  Carpenter 241-101 Study, bedroom 1 and bathroom 8 have standing water  Carpenter    54726  4 Turned  04/02/2010  04/02/2010  //  (Victori                                                                                                    | 1 Active  2:55 PM  2:55 PM :  4211 BEN 101 - carpet needs to be tacked down  - Office Coordinator    54232  4 Active  04/02/2010  04/02/2010  1//  Extricis Short (Residence Life and Dining Services)  Caldwell and Grego    54232  4 Active  04/02/2010  04/02/2010  1//  Carpenter 3660-302-2 - repair room entrance door  Physical Plant    54232  4 Active  04/02/2010  04/02/2010  1//  Carpenter 3660-302-2 - repair room entrance door  Physical Plant    54223  4 Active  04/02/2010  04/02/2010  1//  Carpenter 3660-302-2 - repair room entrance door  Physical Plant    54223  4 Active  04/02/2010  04/02/2010  //  Carpenter 241-101 bath B - floor needs morped up, see below  Housekeeping    54224  4 Active  04/02/2010  04/02/2010  //  (Patrica Short) (Residence Life and Dining Services)  Carpenter    54225  4 Active  04/02/2010  04/02/2010  //  (Victoria Baetzel)  Hank Jamison - Carpenter    54226  4 Active  04/02/2010  04/02/2010  //  (Victoria Baetzel)  Carpenter 241-101 Study, bedroom 1 and bathroom B have standing water  Carpenter    54226  4 Turned  04/02/2010  04/02/2010  //  (Victo                                                                                                    |                                                                                                    |             |                       |            |                |                                                                       |                                             |
| 24212    4    Active    04/02/2010    04/02/2010    ///    Carpenter 3860-302-2 - repair room entrance door    Caldwell and Gregory      54720    4    Active    04/02/2010    11/8 PM                                                                                                    | \$2322    4    Active    24/02/2010    /// C22010    /// C22010    /// C22010    Caldwell and Gregor      \$2323    4    Active    04/02/2010    /// C22010    // C22010    // C22010    // C22010    Physical Plant      \$3223    4    Active    04/02/2010    04/02/2010    /// C22010    Physical Plant    Physical Plant      \$3223    4    Active    04/02/2010    04/02/2010    /// C22010    Physical Plant    Physical Plant      \$3223    4    Active    04/02/2010    04/02/2010    // C22010    Physical Short Readence Life and Dining Services]    Physical Plant      \$3223    4    Active    04/02/2010    04/02/2010    Physical Short Readence Life and Dining Services]    Hank Jemison - Carpenter 241-101 bath 8 - floor needs mopped up, see below    Housekeeping      \$3222    4    Active    04/02/2010    04/02/2010    (Patricia Short Readence Life and Dining Services]    Hank Jemison - Carpenter 241-101 Statt    Carpenter 245-102 Front door light is out, replace bulb    Carpenter      \$3225    4    Ver    04/02/2010    04/02/2010    // (Vertain Baetzel)    Carpenter 245-102 Front door light is out, replace bulb <td< td=""><td>\$2322    4    Active    24/02/2010    /// C22010    /// C22010    /// C22010    Caldwell and Gregor      \$2323    4    Active    04/02/2010    /// C22010    // C22010    // C22010    // C22010    Physical Plant      \$3223    4    Active    04/02/2010    04/02/2010    /// C22010    Physical Plant    Physical Plant      \$3223    4    Active    04/02/2010    04/02/2010    /// C22010    Physical Plant    Physical Plant      \$3223    4    Active    04/02/2010    04/02/2010    // C22010    Physical Short Readence Life and Dining Services]    Physical Plant      \$3223    4    Active    04/02/2010    04/02/2010    Physical Short Readence Life and Dining Services]    Hank Jemison - Carpenter 241-101 bath 8 - floor needs mopped up, see below    Housekeeping      \$3222    4    Active    04/02/2010    04/02/2010    (Patricia Short Readence Life and Dining Services]    Hank Jemison - Carpenter 241-101 Statt    Carpenter 245-102 Front door light is out, replace bulb    Carpenter      \$3225    4    Ver    04/02/2010    04/02/2010    // (Vertain Baetzel)    Carpenter 245-102 Front door light is out, replace bulb    <td< td=""><td>\$2322    4    Active    24/02/2010    /// C22010    /// C22010    /// C22010    Caldwell and Gregor      \$2323    4    Active    04/02/2010    /// C22010    // C22010    // C22010    // C22010    Physical Plant      \$3223    4    Active    04/02/2010    04/02/2010    /// C22010    Physical Plant    Physical Plant      \$3223    4    Active    04/02/2010    04/02/2010    /// C22010    Physical Plant    Physical Plant      \$3223    4    Active    04/02/2010    04/02/2010    // C22010    Physical Short Readence Life and Dining Services]    Physical Plant      \$3223    4    Active    04/02/2010    04/02/2010    Physical Short Readence Life and Dining Services]    Hank Jemison - Carpenter 241-101 bath 8 - floor needs mopped up, see below    Housekeeping      \$3222    4    Active    04/02/2010    04/02/2010    (Patricia Short Readence Life and Dining Services]    Hank Jemison - Carpenter 241-101 Statt    Carpenter 245-102 Front door light is out, replace bulb    Carpenter      \$3225    4    Ver    04/02/2010    04/02/2010    // (Vertain Baetzel)    Carpenter 245-102 Front door light is out, replace bulb    <td< td=""><td></td><td></td><td>04/02/2010<br/>2:56 PM</td><td></td><td>//</td><td></td><td>Maintenance Support<br/>- Office Coordinator</td></td<></td></td<></td></td<> | \$2322    4    Active    24/02/2010    /// C22010    /// C22010    /// C22010    Caldwell and Gregor      \$2323    4    Active    04/02/2010    /// C22010    // C22010    // C22010    // C22010    Physical Plant      \$3223    4    Active    04/02/2010    04/02/2010    /// C22010    Physical Plant    Physical Plant      \$3223    4    Active    04/02/2010    04/02/2010    /// C22010    Physical Plant    Physical Plant      \$3223    4    Active    04/02/2010    04/02/2010    // C22010    Physical Short Readence Life and Dining Services]    Physical Plant      \$3223    4    Active    04/02/2010    04/02/2010    Physical Short Readence Life and Dining Services]    Hank Jemison - Carpenter 241-101 bath 8 - floor needs mopped up, see below    Housekeeping      \$3222    4    Active    04/02/2010    04/02/2010    (Patricia Short Readence Life and Dining Services]    Hank Jemison - Carpenter 241-101 Statt    Carpenter 245-102 Front door light is out, replace bulb    Carpenter      \$3225    4    Ver    04/02/2010    04/02/2010    // (Vertain Baetzel)    Carpenter 245-102 Front door light is out, replace bulb <td< td=""><td>\$2322    4    Active    24/02/2010    /// C22010    /// C22010    /// C22010    Caldwell and Gregor      \$2323    4    Active    04/02/2010    /// C22010    // C22010    // C22010    // C22010    Physical Plant      \$3223    4    Active    04/02/2010    04/02/2010    /// C22010    Physical Plant    Physical Plant      \$3223    4    Active    04/02/2010    04/02/2010    /// C22010    Physical Plant    Physical Plant      \$3223    4    Active    04/02/2010    04/02/2010    // C22010    Physical Short Readence Life and Dining Services]    Physical Plant      \$3223    4    Active    04/02/2010    04/02/2010    Physical Short Readence Life and Dining Services]    Hank Jemison - Carpenter 241-101 bath 8 - floor needs mopped up, see below    Housekeeping      \$3222    4    Active    04/02/2010    04/02/2010    (Patricia Short Readence Life and Dining Services]    Hank Jemison - Carpenter 241-101 Statt    Carpenter 245-102 Front door light is out, replace bulb    Carpenter      \$3225    4    Ver    04/02/2010    04/02/2010    // (Vertain Baetzel)    Carpenter 245-102 Front door light is out, replace bulb    <td< td=""><td></td><td></td><td>04/02/2010<br/>2:56 PM</td><td></td><td>//</td><td></td><td>Maintenance Support<br/>- Office Coordinator</td></td<></td></td<> | \$2322    4    Active    24/02/2010    /// C22010    /// C22010    /// C22010    Caldwell and Gregor      \$2323    4    Active    04/02/2010    /// C22010    // C22010    // C22010    // C22010    Physical Plant      \$3223    4    Active    04/02/2010    04/02/2010    /// C22010    Physical Plant    Physical Plant      \$3223    4    Active    04/02/2010    04/02/2010    /// C22010    Physical Plant    Physical Plant      \$3223    4    Active    04/02/2010    04/02/2010    // C22010    Physical Short Readence Life and Dining Services]    Physical Plant      \$3223    4    Active    04/02/2010    04/02/2010    Physical Short Readence Life and Dining Services]    Hank Jemison - Carpenter 241-101 bath 8 - floor needs mopped up, see below    Housekeeping      \$3222    4    Active    04/02/2010    04/02/2010    (Patricia Short Readence Life and Dining Services]    Hank Jemison - Carpenter 241-101 Statt    Carpenter 245-102 Front door light is out, replace bulb    Carpenter      \$3225    4    Ver    04/02/2010    04/02/2010    // (Vertain Baetzel)    Carpenter 245-102 Front door light is out, replace bulb <td< td=""><td></td><td></td><td>04/02/2010<br/>2:56 PM</td><td></td><td>//</td><td></td><td>Maintenance Support<br/>- Office Coordinator</td></td<> |                                                                                                    |             | 04/02/2010<br>2:56 PM |            | //             |                                                                       | Maintenance Support<br>- Office Coordinator |
| 2423 0  4 Active  2420 PM  -110  Minit Lability Nin - Waster #25 betrefinety joud    2423 4  Active  04/02/2010  04/02/2010  (/ Patrice Short) Residence Life and Dining Services]  Physical Plant    2422 4  Active  04/02/2010  04/02/2010  (/ Carpenter 386-302-2 - repair room entrance door  Physical Plant    2422 4  Active  04/02/2010  04/02/2010  (/ Carpenter 386-302-2 - repair some entrance door  Physical Plant    2422 4  Active  04/02/2010  04/02/2010  (/ Carpenter 241-101 bath 8 - floor needs mopped up, see below  Housekeeping    2422 4  Active  04/02/2010  04/02/2010  (/ Carpenter 386-302-2 - repair Sorter)  Physical Plant    2422 4  Active  04/02/2010  04/02/2010  (/ Carpenter 3872-304  Physical Plant    2422 4  Turned  04/02/2010  04/02/2010  (/ Uctorin Bastrat)  Physical Plant    2422 5  Turned  04/02/2010  04/02/2010  (// Uctorin Bastrat)  Carpenter 245-102    2422 5  Turned  04/02/2010  04/02/2010  (// Uctorin Bastrat)  Carpenter 241-101    2422 6  Turned  04/02/2010  04/02/2010  (// Uctorin Bastrat)  Carpenter 241-101    2422 6  Turned  04/02/2010                                                                                                    | 2428 PM  2128 PM                                                                                                    | 2428 PM  2128 PM                                                                                                    | 2428 PM  2128 PM                                                                                                    |                                                                                                    | 54732       |                       |            | 11             | ( Patricia Short) [Residence Life and Dining Services]                | Caldwell and Gregory                        |
| 20100216    7    20100216    7    20100216    7    20100216    7    20100216    7    20100216    7    20100216    7    20100216    7    20100216    7    20100216    7    20100216    7    20100216    7    20100216    7    20100216    7    20100216    7    20100216    7    20100216    20100216    20100216    20100216    20100216    20100216    20100216    20100216    20100216    20100216    20100216    20100216    20100216    20100216    20100216    20100216    20100216    20100216    20100216    20100216    20100216    20100216    20100216    20100216    20100216    20100216    20100216    20100216    20100216    20100216    20100216    20100216    20100216    20100216    20100216    20100216    20100216    20100216    20100216    20100216    20100216    20100216    20100216    20100216    20100216    20100216    20100216    20100216    20100216    20100216    20100216    20100216    20100216    20100216    20100216    20100216    20100216                                                                                                       | Carpenter  Carpenter  Carpe                                                                                                    | Carpenter  Carpenter  Carpe                                                                                                    | Carpenter  Carpenter  Carpe                                                                                                    |                                                                                                    | 54730       |                       | 04/02/2010 |                | ( Patricia Short) [Residence Life and Dining Services]                |                                             |
| Carpenter  Carpenter  Carpe                                                                                                    | 20100216  20100216  302  Active  11:03 AM   Carpenter 241-101 bath 8 - floor needs mopped up, see below  Housekeeping    20100216  04/02/2010  04/02/2010  04/02/2010  0///  Carpenter 245-102 Front door light is out, replace bulb  Carpenter    24.225  4 active  04/02/2010  04/02/2010  0///  (Victoria Bastral)  Hank Amison - Carpenter    24.225  4 active  04/02/2010  04/02/2010  0///  (Victoria Bastral)  Carpenter 245-102 Front door light is out, replace bulb  Carpenter 245-102 Front door light is out, replace bulb  Carpenter    24.225  4 active  04/02/2010  04/02/2010  0///  (Victoria Bastral)  Hank Jamison - Carpenter    24.225  4 active  04/02/2010  04/02/2010  ///  (Victoria Bastral)  Carpenter 241-101 Study, bedroom 1 and bathroom B have standing water  Carpenter                                                                                                    | 20100216  20100216  302  Active  11:03 AM   Carpenter 241-101 bath 8 - floor needs mopped up, see below  Housekeeping    20100216  04/02/2010  04/02/2010  04/02/2010  0///  Carpenter 245-102 Front door light is out, replace bulb  Carpenter    24.225  4 active  04/02/2010  04/02/2010  0///  (Victoria Bastral)  Hank Amison - Carpenter    24.225  4 active  04/02/2010  04/02/2010  0///  (Victoria Bastral)  Carpenter 245-102 Front door light is out, replace bulb  Carpenter 245-102 Front door light is out, replace bulb  Carpenter    24.225  4 active  04/02/2010  04/02/2010  0///  (Victoria Bastral)  Hank Jamison - Carpenter    24.225  4 active  04/02/2010  04/02/2010  ///  (Victoria Bastral)  Carpenter 241-101 Study, bedroom 1 and bathroom B have standing water  Carpenter                                                                                                    | 20100216  20100216  302  Active  11:03 AM   Carpenter 241-101 bath 8 - floor needs mopped up, see below  Housekeeping    20100216  04/02/2010  04/02/2010  04/02/2010  0///  Carpenter 245-102 Front door light is out, replace bulb  Carpenter    24.225  4 active  04/02/2010  04/02/2010  0///  (Victoria Bastral)  Hank Amison - Carpenter    24.225  4 active  04/02/2010  04/02/2010  0///  (Victoria Bastral)  Carpenter 245-102 Front door light is out, replace bulb  Carpenter 245-102 Front door light is out, replace bulb  Carpenter    24.225  4 active  04/02/2010  04/02/2010  0///  (Victoria Bastral)  Hank Jamison - Carpenter    24.225  4 active  04/02/2010  04/02/2010  ///  (Victoria Bastral)  Carpenter 241-101 Study, bedroom 1 and bathroom B have standing water  Carpenter                                                                                                    |                                                                                                    |             |                       |            |                | Carpenter 3860-302-2 - repair room entrance door                      | Physical Plant                              |
| 24222 4 Active  10:37 AM  10:37 AM :  RTS 1st floor kitchen - sink is leaking at the p-trap  Carpenter    24222 4 Active  04/02/2010  04/02/2010  04/02/2010  (Victoria Baetral)  Carpenter 245-102 Front door light is out, replace bulb  Hank Jemison - Carpenter    24226 4 Over  Tormed  04/02/2010  04/02/2010  ///  (Victoria Baetral)  Carpenter 245-102 Front door light is out, replace bulb  Hank Jemison - Carpenter    24226 4 Over  Tormed  04/02/2010  04/02/2010  ///  (Victoria Baetral)  Carpenter 241-101 Study, bedroom 1 and bathroom B have standing water  Carpenter    20100216  Tormed  04/02/2010  Date Last Updated  Case Description    53425  7  2010011  20100216  Carpenter 3872-304 Windows in the bedrooms are all off alignment                                                                                                    | 20100216    Tormed    0:37 AM    10:37 AM   :    RTS 1st floor kitchen - sink is leaking at the p-trap    Carpenter      24222 4    Active    0/40/2/2010    0/40/2/2010    1/1/2    Carpenter 245:102 Front door light is out, replace bulb    Hank Amision - Carpenter      24226 4    Turmed    0/40/2/2010    0/40/2/2010    1/1/2    Carpenter 241:101 Study, bedroom 1 and bathroom 8 have standing water    Carpenter - Carpenter      20100216    Turmed    0/0/2/2010    0/40/2/2010    1/1/2    Carpenter 241:101 Study, bedroom 1 and bathroom 8 have standing water    Carpenter      20100216    Turmed    0/0/2/2010    0/40/2/2010    0/40/2/2010    1/1/2    Carpenter 241:101 Study, bedroom 1 and bathroom 8 have standing water    Carpenter      20100216    Turmed    0/0/2/2010    0/40/2/2010    0/40/2/2010    1/1/2    Carpenter 241:101 Study, bedroom 1 and bathroom 8 have standing water    Carpenter      20100216    Turmed    0/0/2/2010    0/10/2010    0/10/2010    0/10/2010    0/10/2010    0/10/2010      20100216    Turmed    0/0/20/2010    0/10/2010    0/10/2010    0/10/2010    0/10/2010    0/10/2010      20100111    20100216                                                                                                    | 20100216    Tormed    0:37 AM    10:37 AM   :    RTS 1st floor kitchen - sink is leaking at the p-trap    Carpenter      24222 4    Active    0/40/2/2010    0/40/2/2010    1/1/2    Carpenter 245:102 Front door light is out, replace bulb    Hank Amision - Carpenter      24226 4    Turmed    0/40/2/2010    0/40/2/2010    1/1/2    Carpenter 241:101 Study, bedroom 1 and bathroom 8 have standing water    Carpenter - Carpenter      20100216    Turmed    0/0/2/2010    0/40/2/2010    1/1/2    Carpenter 241:101 Study, bedroom 1 and bathroom 8 have standing water    Carpenter      20100216    Turmed    0/0/2/2010    0/40/2/2010    0/40/2/2010    1/1/2    Carpenter 241:101 Study, bedroom 1 and bathroom 8 have standing water    Carpenter      20100216    Turmed    0/0/2/2010    0/40/2/2010    0/40/2/2010    1/1/2    Carpenter 241:101 Study, bedroom 1 and bathroom 8 have standing water    Carpenter      20100216    Turmed    0/0/2/2010    0/10/2010    0/10/2010    0/10/2010    0/10/2010    0/10/2010      20100216    Turmed    0/0/20/2010    0/10/2010    0/10/2010    0/10/2010    0/10/2010    0/10/2010      20100111    20100216                                                                                                    | 20100216    Tormed    0:37 AM    10:37 AM   :    RTS 1st floor kitchen - sink is leaking at the p-trap    Carpenter      24222 4    Active    0/40/2/2010    0/40/2/2010    1/1/2    Carpenter 245:102 Front door light is out, replace bulb    Hank Amision - Carpenter      24226 4    Turmed    0/40/2/2010    0/40/2/2010    1/1/2    Carpenter 241:101 Study, bedroom 1 and bathroom 8 have standing water    Carpenter - Carpenter      20100216    Turmed    0/0/2/2010    0/40/2/2010    1/1/2    Carpenter 241:101 Study, bedroom 1 and bathroom 8 have standing water    Carpenter      20100216    Turmed    0/0/2/2010    0/40/2/2010    0/40/2/2010    1/1/2    Carpenter 241:101 Study, bedroom 1 and bathroom 8 have standing water    Carpenter      20100216    Turmed    0/0/2/2010    0/40/2/2010    0/40/2/2010    1/1/2    Carpenter 241:101 Study, bedroom 1 and bathroom 8 have standing water    Carpenter      20100216    Turmed    0/0/2/2010    0/10/2010    0/10/2010    0/10/2010    0/10/2010    0/10/2010      20100216    Turmed    0/0/20/2010    0/10/2010    0/10/2010    0/10/2010    0/10/2010    0/10/2010      20100111    20100216                                                                                                    |                                                                                                    |             |                       |            |                | Carpenter 241-101 bath B - floor needs mopped up, see below           | Housekeeping                                |
| 24727 4    Active    04/02/2010    04/02/2010    ///    Carpenter 245-102 Front door light is out, replace bulb    Hank Jamison - Carpenter      24726 4    Turned    04/02/2010    04/02/2010    04/02/2010    Carpenter 245-102 Front door light is out, replace bulb    Hank Jamison - Carpenter      20100216    Turned    04/02/2010    11:01 AM    //    Carpenter 241-101 Study, bedroom 1 and bathroom B have standing water    Carpenter      20100216    Turned    Ower    Omega and the standing water    Carpenter 241-101 Study, bedroom 1 and bathroom B have standing water    Carpenter      20100216    Turned    Ower    Omega and the standing water    Carpenter 241-101 Study, bedroom 1 and bathroom B have standing water    Carpenter      20100216    Turned    Ower    Ower    Ower    Carpenter 241-101 Study, bedroom 1 and bathroom B have standing water    Carpenter      20100216    Turned    Ower    Ower    Carpenter 241-101 Study, bedroom 1 and bathroom B have standing water    Carpenter      20100216    Turned    Ower    Ower    Carpenter 3872-304 Windows in the bedrooms are all off alignment                                                                                                    | 24727 4    Active    04/02/2010    04/02/2010    /// Carpenter 245-102 Front door light is out, replace bulb    Hank Jemison - Carpenter      24726 4    Turned    04/02/2010    04/02/2010    04/02/2010    Carpenter 245-102 Front door light is out, replace bulb    Hank Jemison - Carpenter      20100216    Turned    04/02/2010    11:01 AM   :    Carpenter 241-101 Study, bedroom 1 and bathroom 8 have standing water    Hank Jemison - Carpenter      20100216    Torne    Case Number    Completed By    Open Date    Date Last Updated    Case Description      53425    7    20100111    20100216    Carpenter 3872-304 Windows in the bedrooms are all off alignment                                                                                                    | 24727 4    Active    04/02/2010    04/02/2010    /// Carpenter 245-102 Front door light is out, replace bulb    Hank Jemison - Carpenter      24726 4    Turned    04/02/2010    04/02/2010    04/02/2010    Carpenter 245-102 Front door light is out, replace bulb    Hank Jemison - Carpenter      20100216    Turned    04/02/2010    11:01 AM   :    Carpenter 241-101 Study, bedroom 1 and bathroom 8 have standing water    Hank Jemison - Carpenter      20100216    Torne    Case Number    Completed By    Open Date    Date Last Updated    Case Description      53425    7    20100111    20100216    Carpenter 3872-304 Windows in the bedrooms are all off alignment                                                                                                    | 24727 4    Active    04/02/2010    04/02/2010    /// Carpenter 245-102 Front door light is out, replace bulb    Hank Jemison - Carpenter      24726 4    Turned    04/02/2010    04/02/2010    04/02/2010    Carpenter 245-102 Front door light is out, replace bulb    Hank Jemison - Carpenter      20100216    Turned    04/02/2010    11:01 AM   :    Carpenter 241-101 Study, bedroom 1 and bathroom 8 have standing water    Hank Jemison - Carpenter      20100216    Torne    Case Number    Completed By    Open Date    Date Last Updated    Case Description      53425    7    20100111    20100216    Carpenter 3872-304 Windows in the bedrooms are all off alignment                                                                                                    |                                                                                                    |             |                       |            |                |                                                                       |                                             |
| Zoroz Am  Carpenter 243-102 Front door night is out, reprace duity  Carpenter 243-102 Front door night is out, reprace duity  Carpenter 241-101 Study, bedroom 1 and bathroom B have standing water    Zoroz Am  Over  04/02/2010  04/02/2010  04/02/2010  Carpenter 241-101 Study, bedroom 1 and bathroom B have standing water  Carpenter    Zoroz Am  State 2010  State 2010  State 2010  Carpenter 241-101 Study, bedroom 1 and bathroom B have standing water  Carpenter    Zoroz Am  State 2010  State 2010  State 2010  State 2010  State 2010    Zoroz Am  State 2010  State 2010  State 2010  State 2010    Zoroz Am  State 2010  State 2010  State 2010  State 2010    Zoroz Am  State 2010  State 2010  State 2010  State 2010    Zoroz Am  State 2010  State 2010  State 2010  State 2010    Zoroz Am  State 2010  State 2010  State 2010  State 2010    Zoroz Am  State 2010  State 2010  State 2010  State 2010    Zoroz Am  State 2010  State 2010  State 2010  State 2010    Zoroz Am  State 2010  State 2010  State 2010  State 2010    Zoroz Am  State 2010  State 2010  State 2010  State                                                                                                    | Zorona  Carpenter  Carpenter  Carpente                                                                                                    | Zorona  Carpenter  Carpenter  Carpente                                                                                                    | Zorona  Carpenter  Carpenter  Carpente                                                                                                    |                                                                                                    | 54727       | 04/02/2010            | 04/02/2010 | //             | (Victoria Baetzel)                                                    | Hank Jemison -                              |
| 20100216    Hank Jemison - Carpenter    Case Number    Completed By    Open Date  Date Last Updated    Case Number  Completed By    20100111  20100216    Carpenter 3872-304 Windows in the bedrooms are all off alignment                                                                                                    | 20100216    Temperature    Mark Jemison - Carpenter    V    Case Number Completed By Open Date Last Updated Case Description    S3425  7  20100111    20100216  Carpenter 3872-304 Windows in the bedrooms are all off alignment                                                                                                    | 20100216    Temperature    Mark Jemison - Carpenter    V    Case Number Completed By Open Date Last Updated Case Description    S3425  7  20100111    20100216  Carpenter 3872-304 Windows in the bedrooms are all off alignment                                                                                                    | 20100216    Temperature    Mark Jemison - Carpenter    V    Case Number Completed By Open Date Last Updated Case Description    S3425  7  20100111    20100216  Carpenter 3872-304 Windows in the bedrooms are all off alignment                                                                                                    |                                                                                                    |             |                       |            |                |                                                                       |                                             |
| Hank Jemison - Carpenter  V    Case Number  Completed By  Open Date  Date Last Updated  Case Description    53425  7  20100111  20100216  Carpenter 3872-304 Windows in the bedrooms are all off alignment                                                                                                    | Hank Jemison - Carpenter  V    Case Number  Completed By  Open Date  Date Last Updated  Case Description    53425  7  20100111  20100216  Carpenter 3872-304 Windows in the bedrooms are all off alignment                                                                                                    | Hank Jemison - Carpenter  V    Case Number  Completed By  Open Date  Date Last Updated  Case Description    53425  7  20100111  20100216  Carpenter 3872-304 Windows in the bedrooms are all off alignment                                                                                                    | Hank Jemison - Carpenter  V    Case Number  Completed By  Open Date  Date Last Updated  Case Description    53425  7  20100111  20100216  Carpenter 3872-304 Windows in the bedrooms are all off alignment                                                                                                    |                                                                                                    | 4 Over      | 10:15 AM              |            |                | Carpenter 241-101 Study, bedroom 1 and bathroom B have standing water |                                             |
|                                                                                                    |                                                                                                    |                                                                                                    |                                                                                                    |                                                                                                    |             |                       | Open Date  | Date Last Upd: | ated Case Description                                                 |                                             |
| 54077      7      20100209      20100216      Carpenter 3872 Light out on first floor                                                                                                    | 54077 7 20100209 20100216 Carpenter 3872 Light out on first floor                                                                                                    | 54077 7 20100209 20100216 Carpenter 3872 Light out on first floor                                                                                                    | 54077 7 20100209 20100216 Carpenter 3872 Light out on first floor                                                                                                    |                                                                                                    | 53425       | 7                     | 20100111   | 20100216       | Carpenter 3872-304 Windows in the bedrooms are all off alignment      |                                             |
|                                                                                                    |                                                                                                    |                                                                                                    |                                                                                                    |                                                                                                    | 54077       | 7                     | 20100209   | 20100216       | Carpenter 3872 Light out on first floor                               |                                             |
|                                                                                                    |                                                                                                    |                                                                                                    |                                                                                                    | L                                                                                                    |             |                       |            |                |                                                                       |                                             |
|                                                                                                    |                                                                                                    |                                                                                                    |                                                                                                    |                                                                                                    |             |                       |            |                |                                                                       |                                             |
|                                                                                                    |                                                                                                    |                                                                                                    |                                                                                                    |                                                                                                    |             |                       |            |                |                                                                       |                                             |
|                                                                                                    |                                                                                                    |                                                                                                    |                                                                                                    | and the second second se |             |                       |            |                |                                                                       |                                             |
|                                                                                                    |                                                                                                    |                                                                                                    |                                                                                                    |                                                                                                    |             |                       |            |                |                                                                       |                                             |
|                                                                                                    |                                                                                                    |                                                                                                    |                                                                                                    |                                                                                                    |             |                       |            |                |                                                                       |                                             |

## AAC Search Menu

- Just a simplified menu based off the system menu that looks only on the default group.
- Just to make it quicker to locate submitted items for a particular building to forward to Work Control.

#### AAC Search Menu

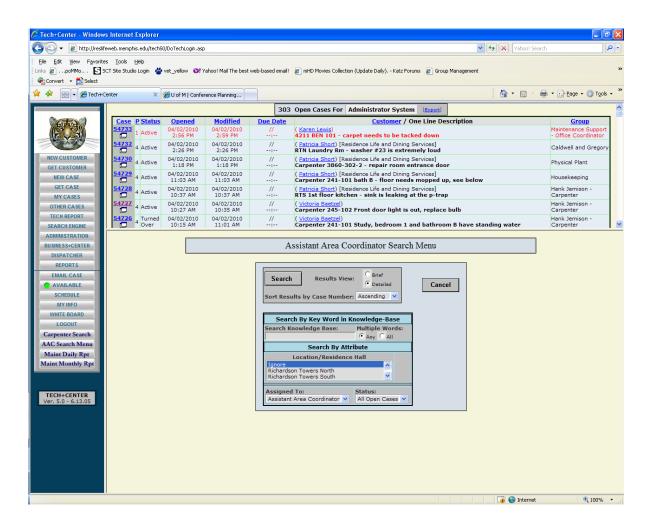